## CONHECIMENTOS ESPECÍFICOS – QUESTÕES DE 26 A 50

- 26. Considere um programa em um sistema operacional de interface gráfica que possui uma janela aberta na área de trabalho. Ao clicar no botão "Minimizar" o efeito obtido será:
	- a) o mesmo que se obteria clicando no botão "Restaurar".
	- b) fechar a janela, encerrando a execução do programa.
	- c) fazer com que a janela ocupe toda a área de trabalho.
	- d) fechar a janela, mantendo o programa em execução.
- 27. Usando um gerenciador de arquivos NÃO é possível executar a seguinte função:
	- a) apagar o conteúdo de arquivos.
	- b) copiar arquivos.
	- c) apagar arquivos.
	- d) criar uma nova pasta (diretório).
- 28. Um editor de textos NÃO é capaz de executar a seguinte função:
	- a) formatar uma página, definindo seu tamanho e o tamanho das margens.
	- b) destacar trechos de um parágrafo, usando tipos diferentes de letras.
	- c) enviar um texto através da internet.
	- d) incluir uma tabela com 10 linhas e 3 colunas.
- 29. A empresa CCG comercial obteve um registro de domínio na internet. A alternativa que representa CORRETAMENTE um endereço de página web e um endereço eletrônico para a empresa CCG é:
	- a) www.ccg e webmail.ccg
	- b) ccg@br.ccg.comercial e webmail.ccg.com.br
	- c) ccg@br e www@com.br.ccg
	- d) www.ccg.com.br e contato@ccg.com.br
- 30. Considere a seguinte planilha eletrônica, com o resultado dos votos válidos em uma eleição de que participaram 3 candidatos (Cand1, Cand2 e Cand3).

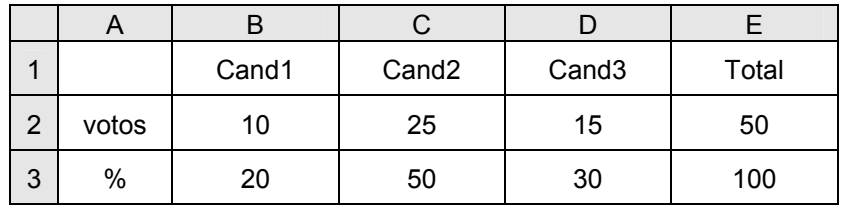

A linha 3 calcula os percentuais de votos para cada um dos candidatos. Tomando como referência a planilha, a fórmula CORRETA para calcular o percentual de votos do candidato Cand3 é:

a) =100%C3 b) =100\*D2/(B2+C2+D2) c) =C3/100 d) =100\*D3/(B2+C2+D2)